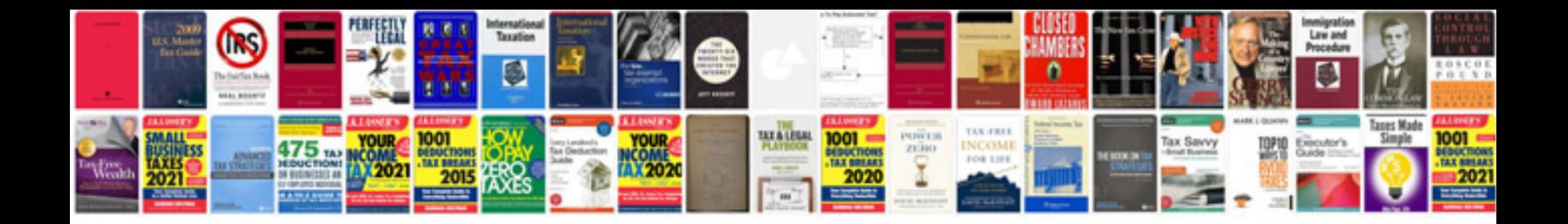

2azfe timing chain

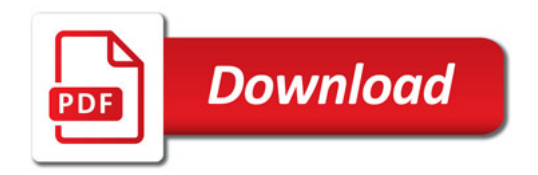

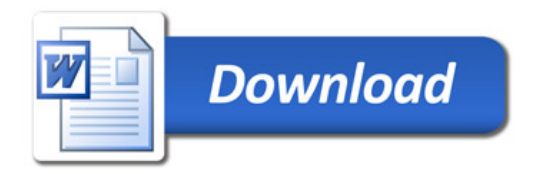